CS 327E Milestone 4 due Sunday, 02/23.

Perform these modeling tasks to improve the quality and usability of the data in your dataset1.

- 1. Create a new Jupyter notebook named <source> modeled.ipynb where <source> is the source of your dataset1. Implement the following logic in your notebook.
- 2. Create a new BQ dataset to store your modeled tables for  $dataset1$ . The dataset name

should follow the naming convention <source> modeled where <source> is the source of the data. For example, fda\_modeled.

- 3. Create new tables in your modeled dataset by applying the design principles learned in class:
	- split any staging tables that contain more than one entity into separate tables.
	- join staging tables that store different attributes belonging to the same entity.
	- union staging tables that store distinct records belonging to the same entity type.
	- identify a primary key (PK) for each modeled table.
	- check for the presence of duplicate records in each modeled table. If duplicate records exist, give an example of the duplicate records in question in a file named TRANSFORMS.txt.
- 4. Identify relationships between the modeled table:
	- connect the tables in the diagram using the appropriate relationship type.
	- check for any referential integrity violations. If violations exist, give an example of the violations in question in the file named TRANSFORMS.txt.
- 5. For each field in the modeled tables, choose a primitive data type that most precisely represents its domain of values:
	- if the field is of type STRING and it stores INTEGER, NUMERIC, DATE or TIMESTAMP values, cast its type to the most fitting type.
	- if the field is of type INTEGER and it stores a DATE or TIMESTAMP value, cast its type to the most fitting type.
	- $\bullet$  if the field is of type  $\texttt{TIMESTAMP}$  and the values it stores are of type  $\texttt{DATE}$  (i.e. the time component is not being used), cast its type to DATE.
	- use BQ's **[CAST](https://cloud.google.com/bigquery/docs/reference/standard-sql/functions-and-operators#casting)** function to convert from one type to another.
	- if the **[CAST](https://cloud.google.com/bigquery/docs/reference/standard-sql/functions-and-operators#casting)** function returns an error, make a note of the field and the error in the file named TRANSFORMS, txt.
- 6. Create an ERD of the modeled tables in your dataset1:
	- The diagram should represent the current state of your modeled tables even if some design issues remain (e.g. duplicate records, foreign key violations)
- The diagram should include the set of field names and data types for each entity type and where applicable keys (PK, FK) for each entity type.
- The diagram should include valid relationships between entities.
- Name the ERD file <source>\_erd\_modeled.pdf where <source> is the source of your dataset1.
- 7. Rewrite your join queries from Milestone 3 to run over the modeled tables and update your notebook <source>\_joins.ipynb with your code changes.

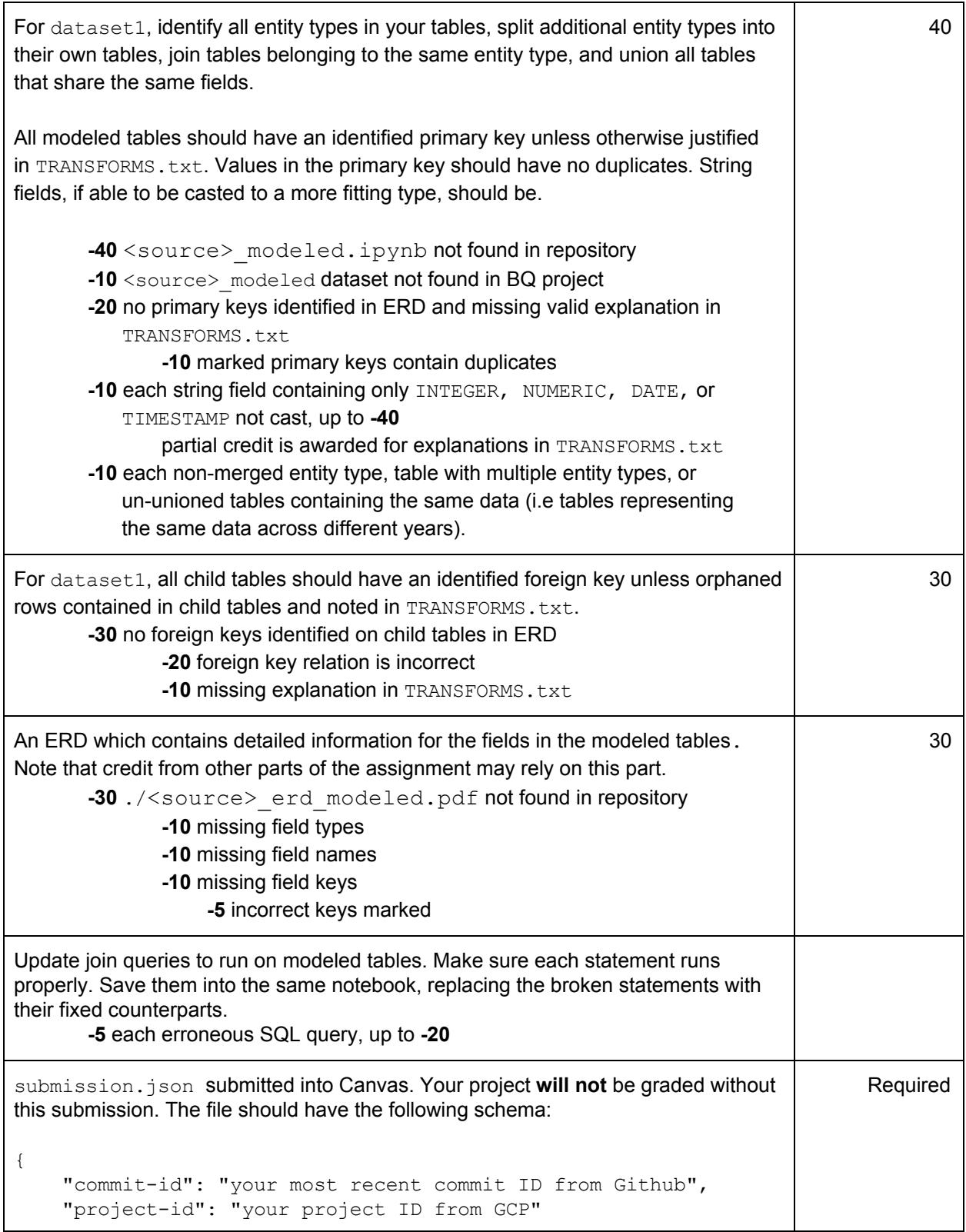

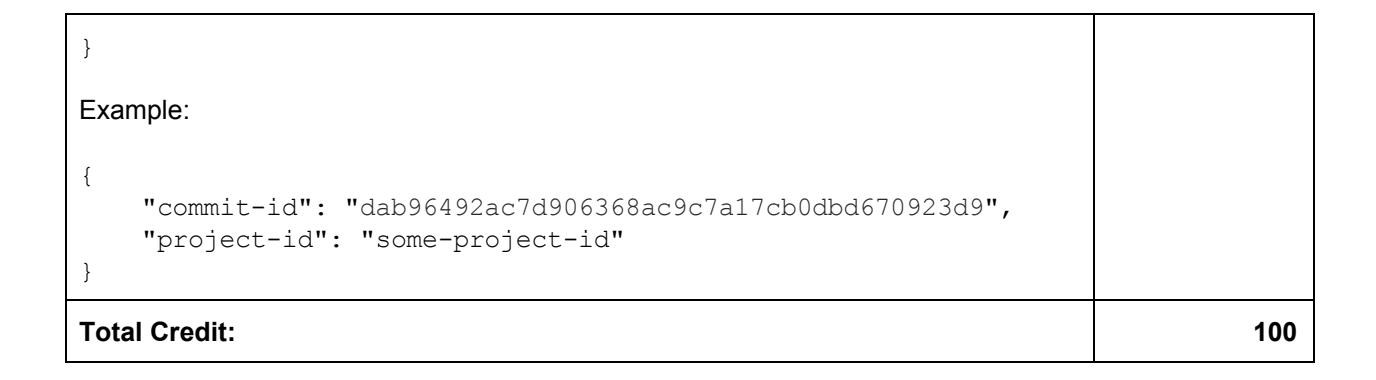